## Innovation & Technology Department Mobile Device Management Audit Action Plan

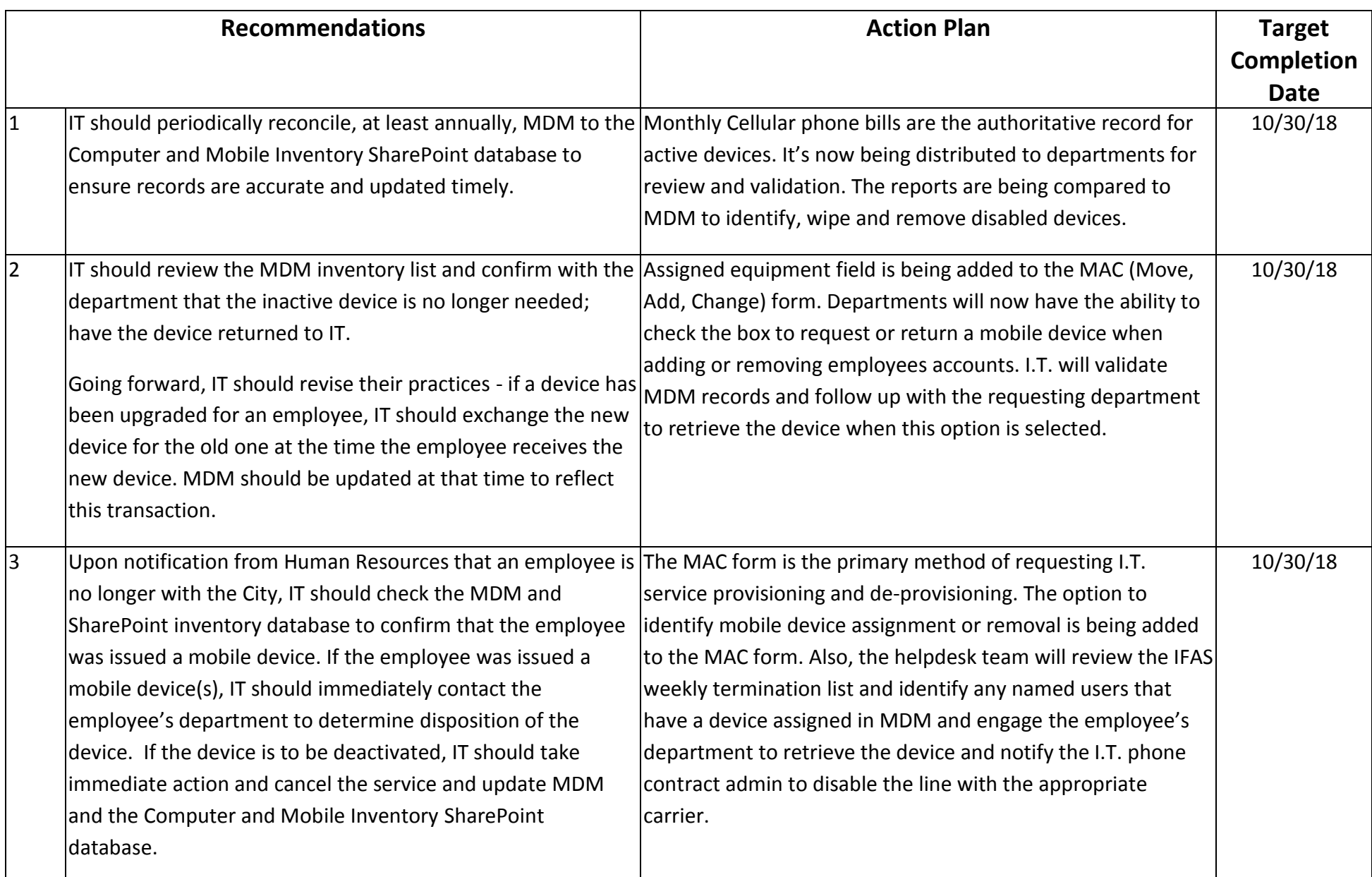